## УДК **624.012.25**

## МЕТОДИКА НЕЛІНІЙНОГО РОЗРАХУНКУ ДВОХ ШАРНІРНОЇ ЗАЛІЗОБЕТОННОЇ РАМИ З ШТУЧНИМ РЕГУЛЮВАННЯМ ЗУСИЛЬ ЗА ДОПОМОГОЮ ПК **«**ЛІРА**»**

МЕТОДИКА НЕЛИНЕЙНОГО РАСЧЕТА ДВУХ ШАРНИРНОЙ ЖЕЛЕЗОБЕТОННОЙ РАМЫ С ИСКУССТВЕННЫМ РЕГУЛИРОВАНИЕМ УСИЛИЙ С ПОМОЩЬЮ ПК **«**ЛИРА**»** 

## **METHOD OF CALCULATION OF NONLINEAR TWO JOINT REINFORCED CONCRETE FRAME WITH ARTIFICIAL EFFORTS AT REGULATION WITH PC«LIRA»**

Гайчук І**.**В**.,** асистент (Національний університет водного господарства та природокористування, м. Рівне)

Гайчук И**.**В**.,** ассистент (Национальный университет водного хозяйства и природопользования, г. Ровно)

**I. Haychuk, assistant** (National university of water management and nature resources use, Rivne)

Наведена методика нелінійного розрахунку двох шарнірної залізобетонної рами з штучним регулюванням зусиль**,** з врахуванням повзучості бетону за допомогою програмного комплексу **«**Ліра**»** 

Приведенная методика нелинейного расчета двух шарнирной железобетонной рамы с искусственным регулированием усилий**,** с учетом ползучести бетона с помощью программного комплекса **«**Лира**»**

**A methodology of calculation of nonlinear two hinged reinforced concrete frame with artificial control efforts, taking into account the creep of concrete by PC «Lira»** 

## Ключові слова**:**

Залізобетонна рама, штучне регулювання зусиль, нелінійний розрахунок. Железобетонная рама, искусственное регулирование усилий, нелинейный расчет.

reinforced concrete frame, artificial control efforts, nonlinear calculation

Мета розрахунку**.** Рухаючись у напрямі до гармонізації вітчизняних норм проектування залізобетонних конструкцій із Європейськими, в Україні введені нові нормативні документи [1,2]. Здійснено перехід до розрахунків за міцністю залізобетонних конструкцій, які ґрунтуються на нелінійній деформаційній моделі стиснутого бетону. При такому підході враховуються не тільки зусилля в бетоні та арматурі, а також їх деформації.

В даній статті описана методика нелінійного розрахунку двох шарнірної залізобетонної рами з штучним регулюванням зусиль за допомогою ПК «ЛІРА».

Для оцінки результатів розрахунку, проведені порівняння із результатами натурних випробувань статичним одноразовим навантаженням. Натурні випробовування проведені в межах дисертаційних досліджень<sup>1</sup> та опубліковані в [3,4,5].

Програма досліджень включає випробування П-подібних залізобетонних рам, які мали розміри в осях: проліт *l* = 2000 мм, висота *h* = 1100 мм, поперечний переріз ригеля рами  $-160 \times 100$  мм, поперечний переріз стійки рами  $180 \times 100$  мм (рис.1). Стійки рами армовано просторовим каркасом з симетрично розташованими чотирма стержнями Ø14А400С. Ригель рами армовано просторовим каркасом: нижня арматура – 2 Ø14А400С, верхня арматура – Ø18А500С (заокруглений і заведений в стійку за нижню грань ригеля на 450 мм). Поперечна арматура в стійках і ригелі виконана у вигляді замкнених зварених рамок із стержнів Ø6Вр-І, встановлених в ригелі з кроком 60, а в стійці 70 та 50 мм в приопорній зоні. На торцях стійок влаштовані закладні деталі із пластин *t* = 5 мм. Затяжка рами виконана з стержневої арматури Ø18 А-ІІ, на одному з кінців затяжки було влаштовано різьбу Ø18.

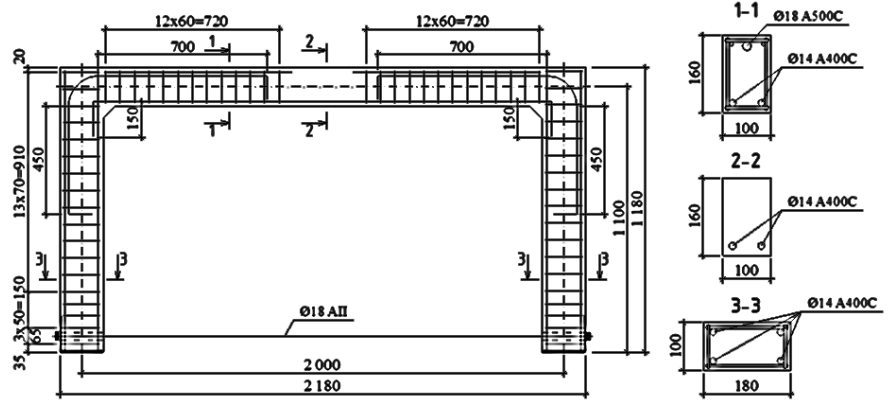

Рис.1. Конструктивна схема дослідних рам.

 $\overline{a}$ 

<sup>1</sup> Робота виконана під керівництвом д.т.н., професора Є.М. Бабича.

Методика розрахунку**.** На першому етапі створюємо геометричну схему рами та задаємо граничні умови вузлам. У вузлі 1 заперечуємо його переміщення в напрямку осі z (шарнірно рухома опора), а у вузлі 4 заперечуємо його переміщення в напрямку осей z та х (шарнірно нерухома опора). Також, на кінцях елемента 4 встановлюємо шарніри (рис.2).

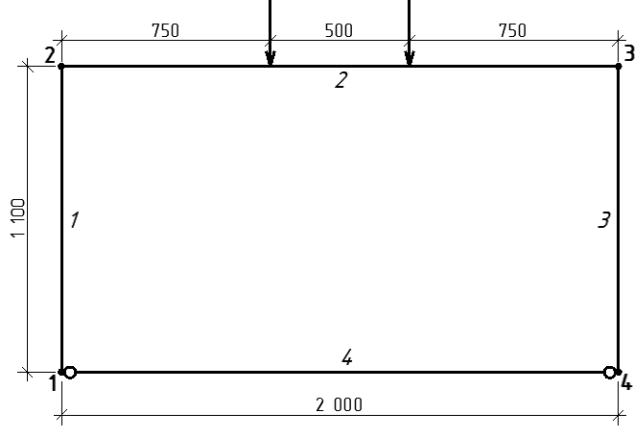

Рис.2. Геометрична схема рами

На другому етапі задаємо жорсткості елементам рами з врахуванням повзучості бетону. За допомогою меню «Жесткости → Жесткости элементов» визиваємо діалогове вікно «Жесткости элементов». В даному вікні натискаємо кнопку «Добавить» для того, щоб вивести список стандартних типів перерізів. Вибираємо тип перерізу – «Брус» (для стійок та ригеля рами) та «КЭ 208 численное» (для затяжки рами). У діалоговому вікні «Задание стандартного сечения» (рис.3) задаємо параметри перерізу бруса:

1) для стійки рами: – геометричні розміри –  $B = 10$  см.,  $H = 18$  см.; – питома вага матеріалу –  $R_0 = 2{,}5$  т/м<sup>3</sup>. 2) для ригеля рами: – геометричні розміри –  $B = 10$  см.,  $H = 16$  см.;

 – питома вага матеріалу –  $R_0 = 2{,}5$  т/м<sup>3</sup>.

Рис.3 Діалогове вікно «Задание стандартного сечения»

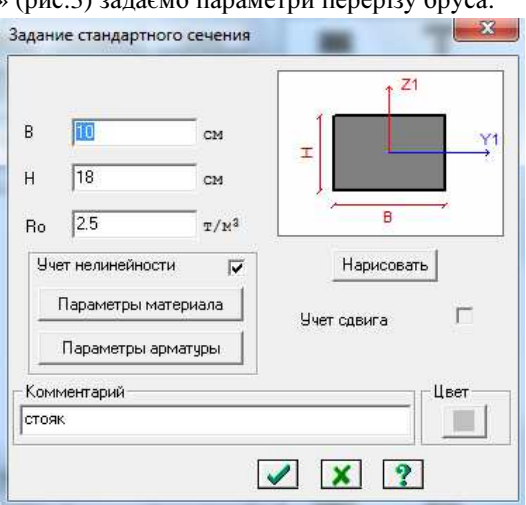

Далі встановлюємо прапорець «Учет нелинейности». Для вибору матеріалу натискаємо «Параметры материала». Викликається діалогове вікно «Законы нелинейного деформирования материалов» (рис.4). В даному вікні, для основного матеріалу, зі списку законів нелінійного деформування вибираємо необхідний пункт, в даному випадку рядок 25 – «экспоненциальный (нормативная прочность) закон деформирования». В таблиці «Параметры закона нелинейного деформирования» задаємо параметри основного матеріалу (бетон) (рис.4).

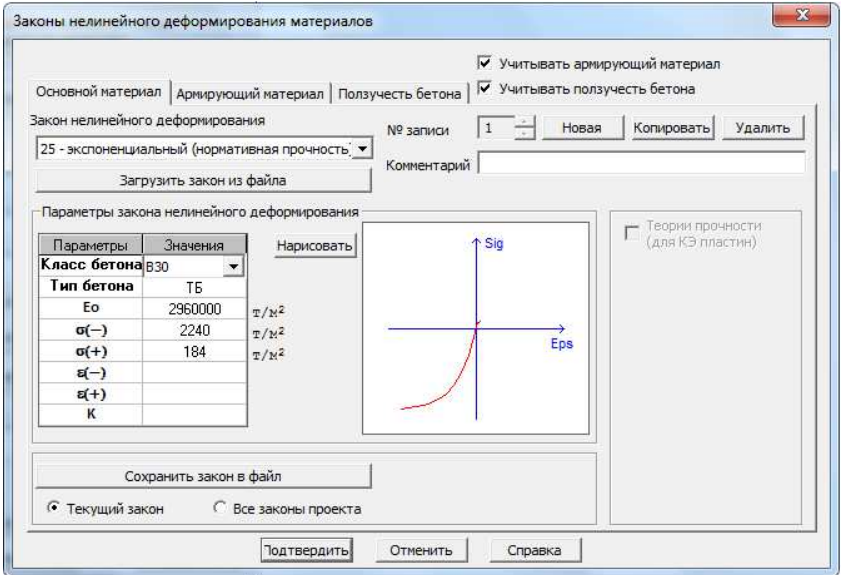

Рис.4. Діалогове вікно «Законы нелинейного деформирования материалов»

Далі в цьому ж вікні встановлюємо прапорці для функцій «Учитывать армирующий материал» та «Учитывать ползучесть бетона». У відповідних діалогових вікнах вводимо параметри арматури (рис.5) та повзучості бетону (рис.6).

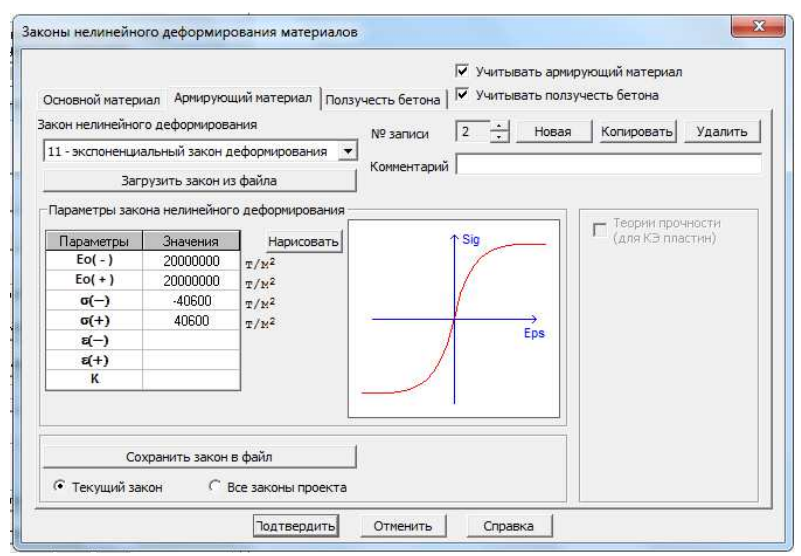

Рис.5. Діалогове вікно «Законы нелинейного деформирования материалов» для армуючого матеріалу

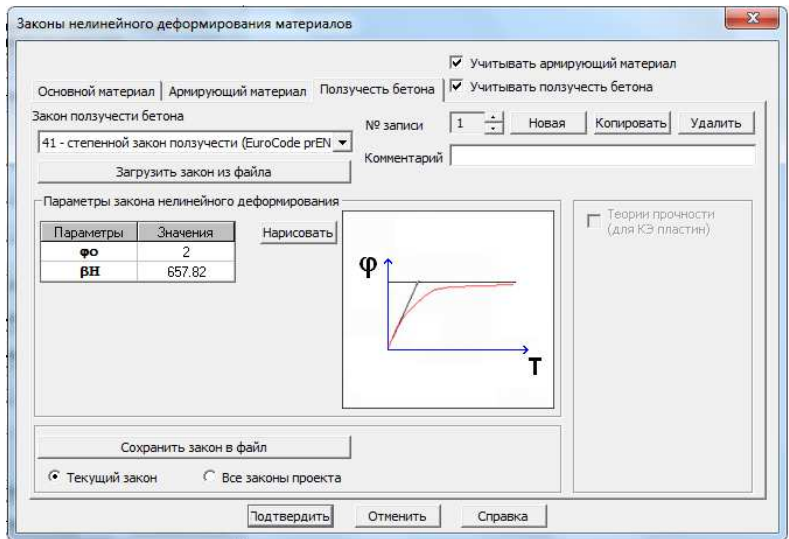

Рис.6. Діалогове вікно «Законы нелинейного деформирования материалов» для повзучості бетону

Для задання розміщення арматури та її площі, в діалоговому вікні «Задание стандартного сечения» (рис.3), вибираємо пункт «Параметры арматуры». У відкритому діалоговому вікні «Характеристики физической

нелинейности стержней» (рис.7) вибираємо точкове розміщення арматури та вибираємо точкове розміщення арматури задаємося параметрами розміщення арматури:

де «номер слоя арматуры» - порядковий номер арматурного стержня;

 $F_a$  – площа арматури;

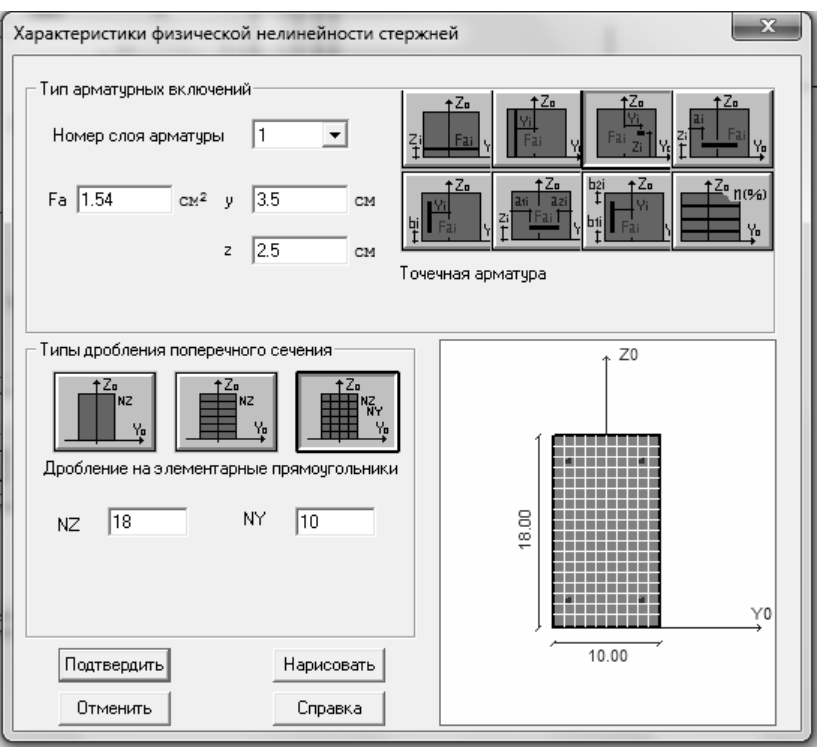

y, z – координати прив'язки стержня арматури.

Рис.7.Діалогове вікно «Характеристики физической нелинейности стержней»

Для подальшого розрахунку необхідно задатися типом кінцевих Для подальшого розрахунку необхідно задатися типом елементів, для цього вибираємо діалогове вікно «Смена типа конечного элемента». Для ригеля та стійок рами призначаємо тип 210 – «физически нелинейный универсальный пространственный стержневой КЭ», а для затяжки тип 208 – «Физически нелинейный специальный двухузловой КЭ Физически нелинейный двухузловой предварительного натяжения». Після чого призначаємо жорсткості елементів.

Для формування зусиль що діють на раму, використовуємо два Для формування зусиль що діють на раму використовуємо завантаження:

1) Створення попереднього напруження в затяжці рами. Попереднє напруження в затяжці створюється за допомогою «Нагрузки на стержни → Нагрузка на спецэлемент (форкопф)»;

2) Завантаження ригеля рами двома зосередженими силами, на відстані 0,75 м. від стійок.

Після виконання всіх наведених вище операцій, приступаємо до моделювання нелінійного завантаження з врахуванням повзучості бетону. За допомогою діалогового вікна «Моделирование нелинейных загружений Моделирование нелинейных конструкций» (рис.8) створюємо послідовність прикладання навантаження створюємо послідовність прикладання . Де вказуються наступні параметри:

- 1) Номер завантаження;
- 2) Метод розрахунку (приймаємо «(1) Простой пошаговый);
- 3) Виставляємо кількість ітерацій та кількість кроків розрахунку Виставляємо кількість ітерацій та кількість кроків (рис.8);
- 4) В пункті «Печать» вибираємо «Перемещения и усилия после каждого Перемещения и усилия после загружения.

Згідного даного розрахунку спочатку створюється напруження в затяжці, після чого прикладається зовнішнє навантаження (рис.8).

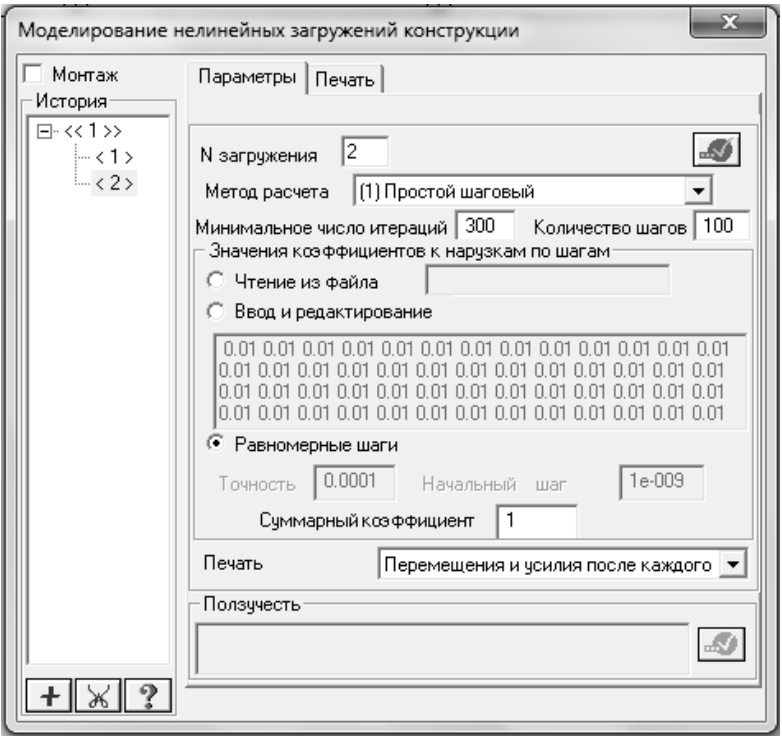

Рис.8. Діалогове вікно «Моделирование нелинейных загружений конструкций»

Для того щоб врахувати повзучість бетону, в полі «История » робимо активним номер історії завантаження. Потім у полі вводу «Ползучесть»,

через пробіл, задаємо кількість днів рівних 365 та 730 (по закінченню цих днів, при розрахунку буде враховуватися повзучість бетону).

Виконуємо розрахунок рами (рис.9). Результати розрахунку отримуємо Результати розрахунку в табличній формі.

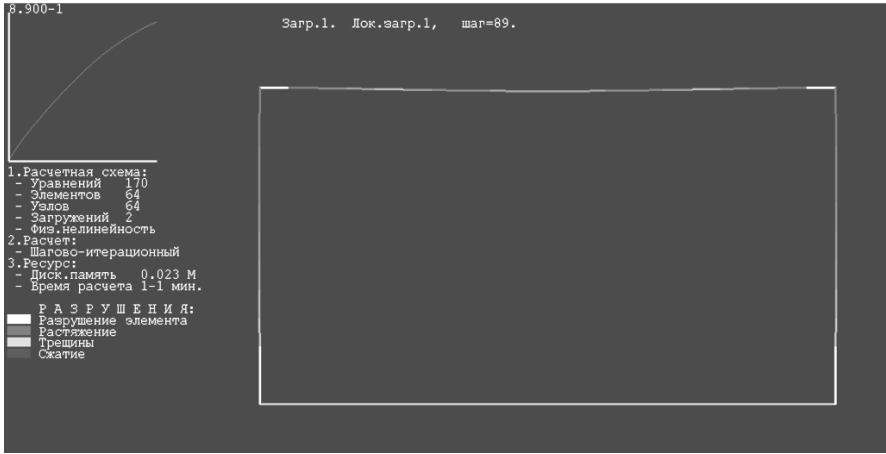

Рис.9. Стан залізобетонної рами при виконанні розрахунку Рис Стан залізобетонної рами при виконанні

Аналіз наведеної методики розрахунку двох шарнірної залізобетонної рами дозволяє зробити висновок, що даний метод повністю враховує дійсну роботу матеріалу. Різниця результатів розрахунку з експериментальними результатів розрахунку з дослідженнями залізобетонних рам знаходиться в межах 5%.

**1.** Конструкції будинків та споруд. Бетонні та залізобетонні конструкції. Основні положення: ДБН В.2.6-98:2009. – [Чинний від 2011-06-01]. – К.: Мінрегіонбуд України, 2011. - 71 с. 2. Конструкції будинків та споруд. Бетонні та залізобетонні конструкції з важкого бетону. Правила проектування: ДСТУ Б В.2.6-156:2010. – [Чинний від 2011-06-01]. – Київ: Мінрегіонбуд України, 2011. – 118 с. – (Національний стандарт України). **3.** Бабич Є.М. Робота двохшарнірних Робота залізобетонних рам з штучним регулюванням зусиль при повторних навантаженнях залізобетонних рам з штучним регулюванням зусиль при повторних навантаженнях / Є.М. Бабич, І.В. Гайчук // Будівельні конструкції: Міжвідомчий науково-технічний збірник наукових праць. – Київ: ДП НДІБК, 2011. – Випуск 74, Книга Випуск 1. – С.182-197. **4.** Гайчук І.В. Робота двохшарнірних залізобетонних рам з штучним регулюванням Гайчук І В Робота двохшарнірних залізобетонних рам з штучним зусиль при змінному рівні повторних навантажень / І.В. Гайчук // Збірник наукових Збірник праць. Ресурсоекономні матеріали, конструкції, будівлі та споруди. Вип.22. - Рівне: НУВГП. 2011 - С.235-243. 5. Гайчук І.В. Дослідження роботи двохшарнірних залізобетонних рам з штучним регулюванням зусиль / І.В. Гайчук // Збірник наукових Збірник праць. Ресурсоекономні матеріали, конструкції, будівлі та споруди. Вип.23. - Рівне: НУВГП. 2012 – С.153-159. **6.** Городецький А.С. Информационные технологии расчета технологии и проектирования строительных конструкций. Учебное пособие / Городецкий А.С., Шмуклер В.С., Бондарев А.В.. – Харьков: НТУ «ХПИ», 2003. – 889 с .